-

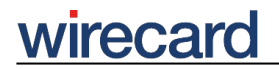

**Wirecard CEE Integration Documentation**

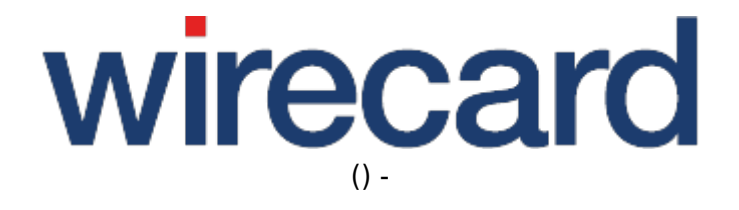

**Created: 2019-09-16 14:45**

-

## **Magento 1.x**

#### **IMPORTANT INFORMATION**

You are visiting a shop extension which will become obsolete in the near future. It has been replaced by a new one with new features and enhanced functionality.

Please use our new shop extension available on magento1.wirecard.com, which will be maintained, updated and supported on a regular basis.

If you have any questions, please contact shop-systems-support@wirecard.com

Please have a look at our General information regarding Wirecard Shop Plugins for an overview and introduction to the use of our plugins within your shop system.

For an **overview** of the shop system visit our article at wirecard.at.

### **Wirecard Checkout Page for Magento 1.x**

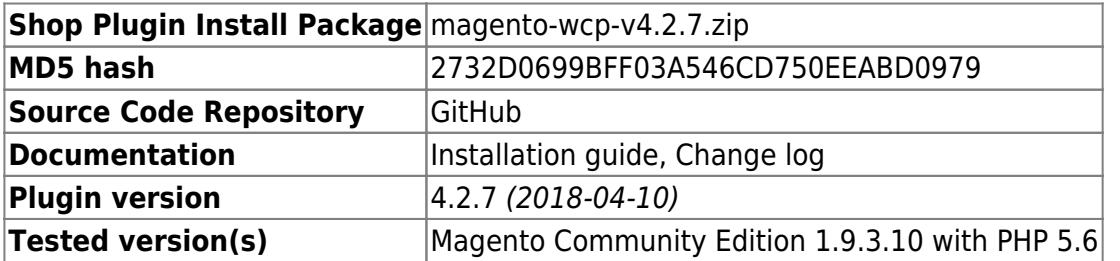

GitHub provides the possibility to **get notifications on plugin updates**. If you want to be notified by email, select "watching" on the GitHub notification status page.

#### **Supported payment methods**

The following list summarizes all payment methods supported by our plugin for Magento and Wirecard Checkout Page:

- The consumer may select one of the activated payment methods directly in Wirecard Checkout Page.
- Bancontact
- Credit Card, Maestro SecureCode
- Credit Card Mail Order and Telephone Order
- $\bullet$  ePay.bg
- eps-Überweisung
- $\bullet$  giropay

# wirecard

-

- iDEAL
- Installment: payolution or Installment: RatePAY
- Invoice: payolution or Invoice: RatePAY
- Masterpass
- moneta.ru
- Przelewy24
- PayPal
- paybox
- POLi
- paysafecard
- SEPA Direct Debit
- Skrill Digital Wallet
- Sofort.
- TatraPay
- Trustly
- TrustPay

Please note that the parameter paymentType is used to define the value of the payment method the user selected in your online shop. For a list of all parameter values go to payment types.

### **FAQ**

#### *I would like to edit the orders using my own script. But I receive error messages. What is the problem?*

You need to insert the following code at the beginning of your script:

spl autoload register(array(Mage::getModel("Wirecard CheckoutPage Model Autol oader"), "autoload"), true, true);